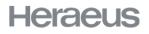

Process Organization

# OTD-S DATA & TICKETING IN HERAPRO

June 2020

# AGENDA – OTD-S DATA & TICKETING IN HERAPRO

1 , General information OTD-S data & ticketing in HeraPro

2 TOP 2 , OTD-S Data – Supplier view

3 , OTD-S ticket (initiated by supplier)

# AGENDA – OTD-S DATA & TICKETING IN HERAPRO

1 , General information OTD-S data & ticketing in HeraPro

2 TOP 2 , OTD-S Data – Supplier view

3 , OTD-S ticket (initiated by supplier)

TOP 1 - GENERAL INFORMATION OTD-S DATA & TICKETING IN HERAPRO

# **OTD-S = On Time Delivery Supplier**

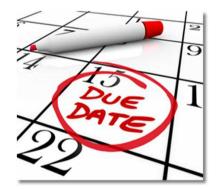

# TOP 1 – GENERAL INFORMATION OTD-S DATA & TICKETING IN HERAPRO

#### **OTD-S**...

- > ... is a measure of process and supply chain efficiency
- > ...measures the amount of purchased goods delivered to Heraeus on time and completely
- > ...helps determine how efficiently Heraeus suppliers are meeting confirmed delivery dates

#### **Calculation**

- > Measurement of delivered PO item / schedule lines:
  - > Comparison of Goods receipt posting date vs. statistical delivery date of PO schedule line

| Goods receipt date                          | = statistical delivery date of PO schedule line                 | $\rightarrow$ punctual   | (ontime)             |
|---------------------------------------------|-----------------------------------------------------------------|--------------------------|----------------------|
| Goods receipt date up to 5 working days     | < statistical delivery date of PO schedule line                 | → ≤5 days too ea         | arly <i>(ontime)</i> |
| Goods receipt date more than 5 working days | < statistical delivery date of PO schedule line                 | ightarrow too early      |                      |
| Goods receipt date                          | = statistical delivery date of PO schedule line + 1 working day | $\rightarrow$ 1 day late | (ontime)             |
| Goods receipt date                          | > statistical delivery date of PO schedule line + 1 working day | → too late               |                      |

*Total number of PO schedule lines on time* (punctual + 1 day too late + 5 days too early due in reporting period)

OTD-S =

Total number of completely delivered PO schedule lines (due in reporting period)

# TOP 1 – GENERAL INFORMATION OTD-S DATA & TICKETING IN HERAPRO

> Basic information regarding OTD-S data transferred to HeraPro

- > Data transfer update once per week (YTD data & detailed data) (Monday morning 5 am)
- > Data transfer considers completed previous week
- > Changed data of previous weeks will be updated (overwriting of historical data)
- > Benefits for Supplier:
  - > Continuous tracking of delivery performance (so far only once per year by supplier evaluation)
  - > Basis for understanding supplier performance results and to identify unjustified negative ratings
  - > Basis for root cause analysis and continuous improvement of supplier performance

# AGENDA – OTD-S DATA & TICKETING IN HERAPRO

1 , General information OTD-S data & ticketing in HeraPro

2 , OTD-S Data – Supplier view

3 TOP 3 , OTD-S ticket (initiated by supplier)

# TOP 3 – OTD-S DATA – SUPPLIER VIEW

#### Purpose

> Publish weekly updated OTD-S YTD rate and related PO lines to continuously track own performance and identify unjustified ratings

#### View supplier OTD-S data by

- 1) Select Supplier Portal dashboard
- 2) OTD-S tables for aggregated & detailed data are displayed automatically
- 3) View OTD-S Aggregated Data
  - OTD-S rate in % current week (CW)
  - OTD-S rate in % (YTD)
- 4) View OTD-S Detail Data
  - Selected details directly displayed in dashboard, full data set available under "(i) More"

| Heraeus       |             |              |             |               |             |              |              |             |             |              |
|---------------|-------------|--------------|-------------|---------------|-------------|--------------|--------------|-------------|-------------|--------------|
| Supplier Port | al Dashboa  | rd           |             |               |             |              |              |             |             |              |
| Overview      |             |              |             |               |             |              |              |             |             |              |
| BASE DATA     |             |              |             |               |             |              |              |             |             | i.           |
| OTD-S         |             |              |             |               |             |              |              |             |             |              |
| Heraeus Pro   | Calendar ye | Material pro | Number of P | Number of P   | Number of P | OTD-S rate i | Number of P  | Number of P | Number of P | OTD-S rate i |
| НРМ           | 202020      |              | 0           | 1             | 1           | 0.000        | 25           | 4           | 29          | 86.206       |
| Heraeus gl    | 202020      |              | 0           | 1             | 1           | 0.000        | 25           | 4           | 29          | 86.206       |
| OTD-S DETAILS | ]           |              |             |               |             |              |              |             |             |              |
| Calendar ye   | Purchase Or | PO line ID   | PO schedule | Statistical d | Goods recei | "Difference  | OTD-S classi | Plant name  | Heraeus Pro | Heraeus ma   |
| 202008        | 4000339090  | 00010        | 0001        | 18.02.2020    | 18.02.2020  | 0.000        | Punctual     | HDE Hanau   | HPM         | 000000000    |
| 202008        | 4000336601  | 00010        | 0001        | 17.02.2020    | 17.02.2020  | 0.000        | Punctual     | HDE Hanau   | HPM         | 000000000    |
| 202003        | 4000325536  | 00010        | 0001        | 15.01.2020    | 15.01.2020  | 0.000        | Punctual     | HDE Hanau   | HPM         | 000000000    |
|               | 4000324517  | 00020        | 0001        | 16.01.2020    | 14.01.2020  | -2.000       | ≤ 5 days to  | HDE Hanau   | HPM         | 000000000    |
| 202003        |             |              |             |               |             |              |              |             |             |              |

# AGENDA – OTD-S DATA & TICKETING IN HERAPRO

1 TOP 1 , General information OTD-S data & ticketing in HeraPro

2 , OTD-S Data – Supplier view

3 , OTD-S ticket (initiated by supplier)

# TOP 5 – OTD-S TICKET (INITIATED BY SUPPLIER)

#### Purpose

- Contacting Heraeus buyer to clarify OTD-S rate or detailed purchasing data, e.g. in case of unjustified negative OTD-S rate for a dedicated PO line
- > Ticket can be issued for
  - Unjustified OTD-S rating
  - Statement OTD-S (stating reasons and counter measures for improvement proactively)
  - Master data clarification (e.g. planned delivery times, Incoterms)

| Heraeus       |             |              |             |               |             |              |              |             |             |              |             |              |             |           |            |
|---------------|-------------|--------------|-------------|---------------|-------------|--------------|--------------|-------------|-------------|--------------|-------------|--------------|-------------|-----------|------------|
| upplier Port  | al Dashboai | rd           |             |               |             |              |              |             |             |              |             |              |             |           |            |
| Verview       |             |              |             |               |             |              |              |             |             |              |             |              |             |           |            |
|               |             |              |             |               |             |              |              |             |             |              |             |              |             |           |            |
| BASE DATA     |             |              |             |               |             |              |              |             |             |              | SUPPLIER    | PROFILE      |             |           |            |
| OTD-S         |             |              |             |               |             |              |              |             |             | ^            | RFQS        |              |             |           |            |
| Heraeus Pro   | Calendar ye | Material pro | Number of P | Number of P   | Number of P | OTD-S rate i | Number of P  | Number of P | Number of P | OTD-S rate i | RFQ no.     | RFQ name     | RFQ version | Status    | Deadline   |
| HPM           | 202020      |              | 0           | 1             | 1           | 0.000        | 25           | 4           | 29          | 86.206       | 475         | HORM Test N. | . 1         | DONE      | 2018-10-12 |
| Heraeus gl    | 202020      |              | 0           | 1             | 1           | 0.000        | 25           | 4           | 29          | 86.206       | 474         | Test 2018_M  | . 1         | CHECKING  | 2018-10-22 |
|               |             |              |             |               |             |              |              |             |             |              | 291         | test mail    | 1           | CHECKING  | 2018-04-12 |
| OTD-S DETAILS |             |              |             |               |             |              |              |             |             | ^            | 163         | Test_PH      | 1           | CHECKING  | 2018-03-13 |
| Calendar ye   | Purchase Or | PO line ID   | PO schedule | Statistical d | Goods recei | "Difference  | OTD-S classi | Plant name  | Heraeus Pro | Heraeus mat  | 96          | Testcase_1   | 1           | CHECKING  | 2017-12-14 |
| 202008        | 4000339090  | 00010        | 0001        | 18.02.2020    | 18.02.2020  | 0.000        |              | Crac        | ate a       |              | (i) More    |              |             |           |            |
| 202008        | 4000336601  | 00010        | 0001        | 17.02.2020    | 17.02.2020  | 0.000        |              |             |             |              |             |              |             |           |            |
| 202003        | 4000325536  | 00010        | 0001        | 15.01.2020    | 15.01.2020  | 0.000        | 0            | TD-S        | S tick      | ket          | CATEGORI    | ES           |             |           |            |
| 202003        | 4000324517  | 00020        | 0001        | 16.01.2020    | 14.01.2020  | -2.000       |              | 10          |             |              |             |              |             |           |            |
| 202003        | 4000324517  | 00010        | 0001        | 14.01.2020    | 14.01.2020  | 0.000        | Punctual     | HDE Hanau   | HPM         | <u> </u>     |             |              |             |           |            |
| (i) More      |             |              |             |               |             |              |              |             |             |              |             | TION OTD-S   |             |           |            |
|               |             |              |             |               |             | (            | Ti           | cket        |             |              | O LANITION  | non orb-o    |             |           | 1          |
| ORDERS        |             |              |             |               |             |              |              |             |             | ^            | TIONETO     |              |             |           |            |
| Order no.     |             | U            | ine items   |               | Date        | cre          | ovei         | rview       | V:          |              | TICKETS     |              |             |           |            |
| 4000372730    |             | 1            |             |               | 2020        | -06          |              |             |             |              | Name        | ID           | Created Sta |           |            |
| 4000372715    |             | 1            |             |               | 2020-       |              | pend         | ging        | X           |              | Test OTDS.  |              |             | eck Her   | Brust Jo   |
| 4000372714    |             | 1            |             |               | 2020-       | ° C          | losed        | d tick      | ets         |              | Stellungna. |              |             | process - | Test Ale   |
| 4000372663    |             | 1            |             |               | 2020-       | -06-1        |              |             | .0.0        |              | -           |              |             | clined -  | Matzel     |
| 4000372662    |             | 1            |             |               | 2020        | -06-18 09:29 |              | Sent        |             |              | Lieferung   |              |             | sed –     | Test Ale   |
| (i) More      |             |              |             |               |             |              |              |             |             |              | Stellungna. | OTD-S000 20  | 020-05-0 Ne | w -       | -          |

# TOP 5 – OTD-S TICKET (INITIATED BY SUPPLIER)

#### How to handle an OTD-S clarification ticket

1) Choose *Clarification OTD-S* 

#### 2) Add ticket subject

- $\rightarrow$  for better identification of ticket in ticket overview, e.g. OTD for PO 4000123456 unjustified
- 3) Choose request reason out of drop down
- Choose request recipient Heraeus out of drop down (list of all existing Heraeus buyer<sup>1,2</sup>)
- 5) Add Purchase Order reference (optional)
- 6) Add a **detailed description (comment)** for the reason of issuing the ticket
- 7) Attach related documents (optional)
- 8) Choose action
- a) "Save" to store the current state as a draft
- b) "Send to supplier" to issue the ticket to the selected supplier
- 9) Click "**Save**" to confirm the ticket and trigger ticket notification to the supplier contact person

<sup>1</sup> if a responsible buyer is maintained, ticket will be prefilled by responsible buyer

<sup>2</sup> if a dedicated PO has been selected, ticket will be prefilled by the buyer who issued the PO

| Ticket Subject*:            | ct*: OTD for PO 4000123456 unjustified                                                                                                    |  |  |  |  |  |  |
|-----------------------------|----------------------------------------------------------------------------------------------------|--|--|--|--|--|--|
| Status:                     | New ¥                                                                                                    |  |  |  |  |  |  |
|                             | Please choose a reason for your contact request regarding OTD-S.<br>In case of an unjustified OTD-S rating please indicate always completely the relevant Purchase Order data, means Purcha<br>For general statements regarding your OTD-S rate, please indicate always relevant information in the comment area, e.g<br>Your request can only be proceeded if all relevant data is completely provided." |  |  |  |  |  |  |
| Data                        |                                                                                                    |  |  |  |  |  |  |
| Request reason*:            | Unjustified OTD-S rating                                                                                                    |  |  |  |  |  |  |
| Request recipient Heraeus*: | [Please Select ] 🗸                                                                                                    |  |  |  |  |  |  |
| Purchasing document:        | 4000017865                                                                                                    |  |  |  |  |  |  |
| Purchasing item:            | 00010 💌 89000045 🐨 WASSERSTOFFPEROXID 35 % TECHN. REIN 💌                                                                                                    |  |  |  |  |  |  |
| Schedule line:              | 1                                                                                                    |  |  |  |  |  |  |
|                             | This is a test for the user auide.                                                                                                    |  |  |  |  |  |  |
| Attachments:                | Datei auswahlen RE OTD-S f001959.msg [ Attach Another File ]                                                                                                    |  |  |  |  |  |  |
| Actions                     |                                                                                                    |  |  |  |  |  |  |
| Action*:                    | Send to Heraeus V                                                                                                    |  |  |  |  |  |  |
|                             | Save<br>Draft Auto-Saved © 2020-07-06 08:10                                                                                                    |  |  |  |  |  |  |

OTD-S Supplier initiated

11 7/9/2020 OTD-S HeraPro | Heraeus Process Organization

### TOP 5 – OTD-S TICKET (INITIATED BY SUPPLIER)

#### Ticket notification by E-Mail to Heraeus buyer based upon OTD-S clarification request from supplier (Example):

#### [EXTERNAL] OTD-S clarification request from

GmbH & - 1032093 - Action required until 2020-07-01

No-reply@app11.jaggaer.com An ○ P4T, HH; () Sie haben diese Nachricht am 24.06.2020 17:06 weitergeleitet.

Dear

GmbH & has sent an OTD-S clarification request regarding the following reason: unjustified

Please check the details of this clarification request issued by Test Alexander and send your answer to the supplier within the upcoming 5 working days.

Please use the following link to access detailed data of the issued clarification request:

<u>Link</u>

Kind regards

Test Alexander

#### THIS EMAIL WAS CREATED AUTOMATICALLY. DO NOT REPLY! ####

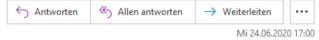

### TOP 5 – OTD-S TICKET (INITIATED BY SUPPLIER)

#### Heraeus buyer answer by E-Mail to supplier based upon OTD-S clarification request from supplier (Example):

#### [EXTERNAL] OTD-S clarification request answer from

N no-reply@app11.jaggaer.com An O P4T, HH;

#### Dear Test Alexander,

Heraeus buyer

has sent an answer to your OTD-S clarification request.

Answer: Doch!

Thank you for your support and collaboration to work together with us to improve delivery performance..

Kind regards

#### THIS EMAIL WAS CREATED AUTOMATICALLY. DO NOT REPLY! ####

| ← Antworten | ≪ Allen antworten | $\rightarrow$ Weiterleiten |         |
|-------------|-------------------|----------------------------|---------|
|             |                   | Mi 24.06.202               | 0 16:26 |

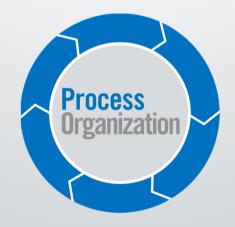